## **DELETE FTPD**

The DELETE FTPD command removes an FTP Daemon (server) from the system.

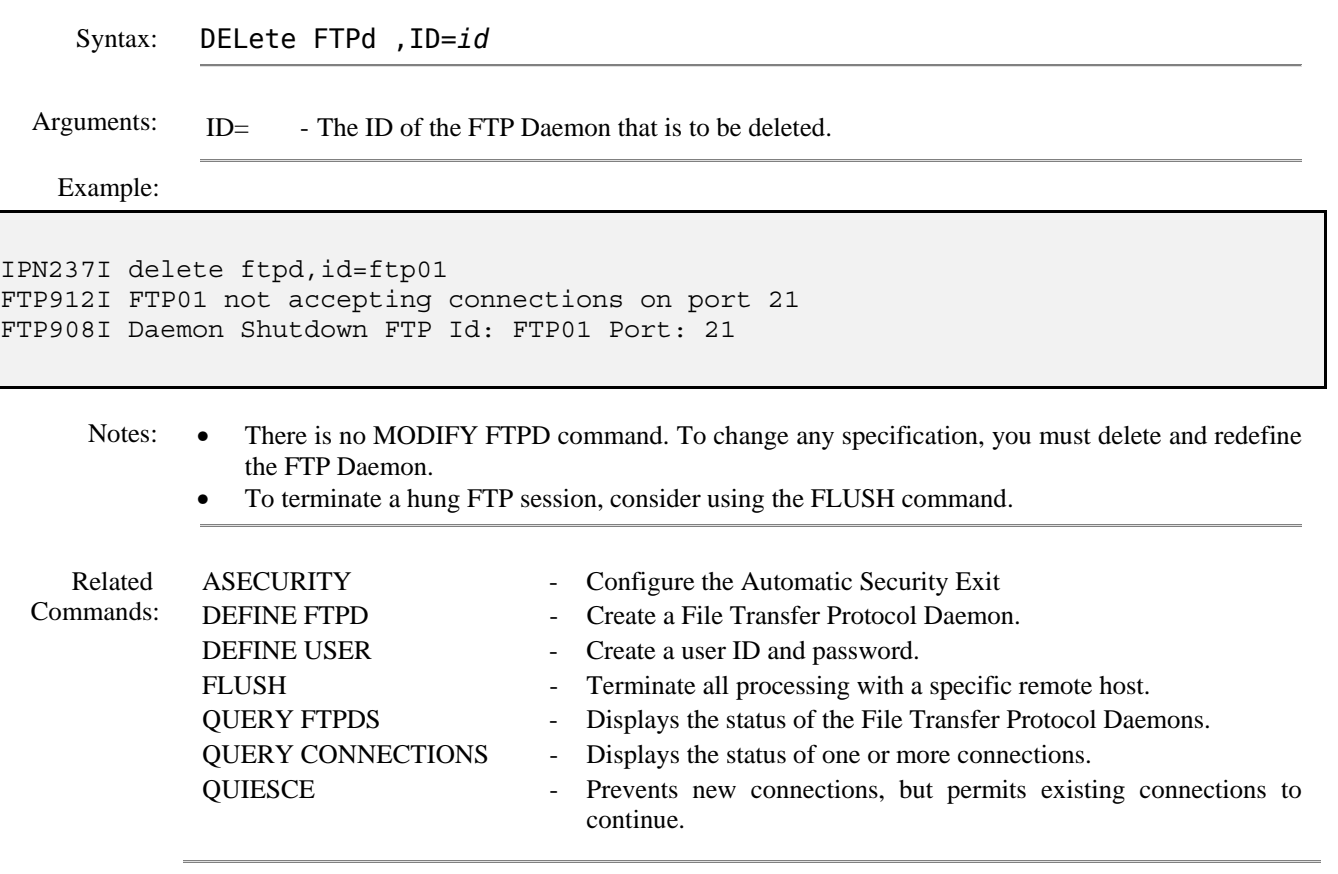